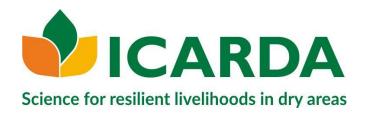

# USE OF APIs : DRUPAL WEBSITE AND DATA FROM MEL API

Muthoni Nguthi Open Data WebMaster

3<sup>rd</sup> December 2019

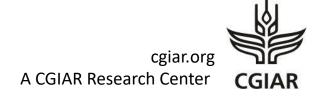

## DRUPAL WEB SERVICE

- We've used Drupal Feeds module to import data from several web services i.e. MEL and UBW to import content to the ICARDA site using custom modules.
- Custom Mappings must be defined to make the imported data usable
- The web services provided data for 6 content types
  - [Job Vacancies, Experts, Publications, Projects, Donors and Offices].
- Some content types have an image field e.g.
  - Example URL: '
     https://apps.icarda.org/external/api/photo/\*\*\*@cgiar.org/ '
- Images have to pass through an authentication process which requires the web service credential username and password. Only after the images are accessible can they be passed to the feeds module to continue the import of the content.

# MAPPING FROM MEL API TO ICARDA

#### 9.1 Publication Content (MEL/WebService)

| Source                                                   | Destination                 |
|----------------------------------------------------------|-----------------------------|
| Publication-MEL-ID                                       | Publication-MEL-ID          |
| Title                                                    | title                       |
| Author (s)                                               | authors                     |
| Contributor                                              | Contributor                 |
| Image                                                    | image                       |
| Body                                                     | body                        |
| Date                                                     | publish_date                |
| Type (checkboxes)                                        | Туре                        |
| MEL Keywords                                             | MEL_keywords                |
| AGROVOC Keywords                                         | AGROVOC_Keywords            |
| Handle                                                   | Handle                      |
| ICARDA Series                                            | ICARDA_Series               |
| Citation                                                 | citation                    |
| OCRIDID Author                                           | OCRIDID_Author              |
| OCRIDID Contributor (s)                                  | OCRIDID_Contributors        |
| Related project - ProjectUBWID(s)                        | related_project             |
| Related research program - DepartmentUBWID(s)            | related_research_program    |
| Related publications - PublicationMELID(s)               | related_publications        |
| Related research theme - ResearchThemeID(S)              | related_research_theme      |
| Related cross cutting theme -<br>CrosscuttingThemeID (s) | related_cross_cutting_theme |

# FEEDS IMPORTER MODULE CONFIG

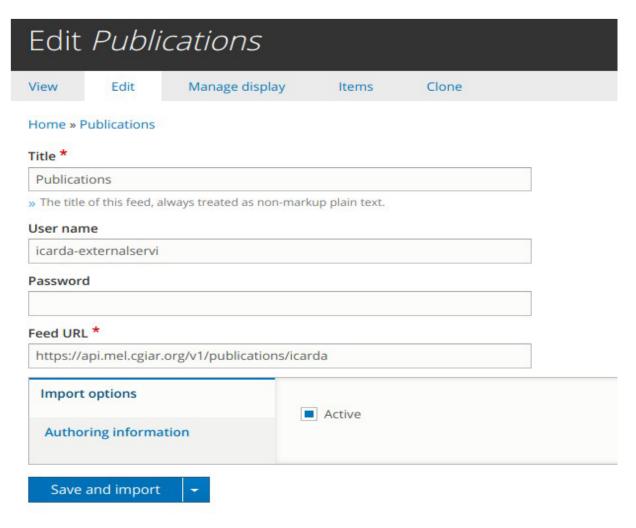

icarda.org 4

### LIVE DEMO OF API

# NOW WE SEE LIVE DEMO FROM www.icarda.org admin Dashboard

icarda.org 5